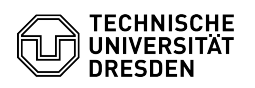

## Creating a spam filter using inbox rules

20.05.2024 19:31:54

**FAQ-Artikel-Ausdruck**

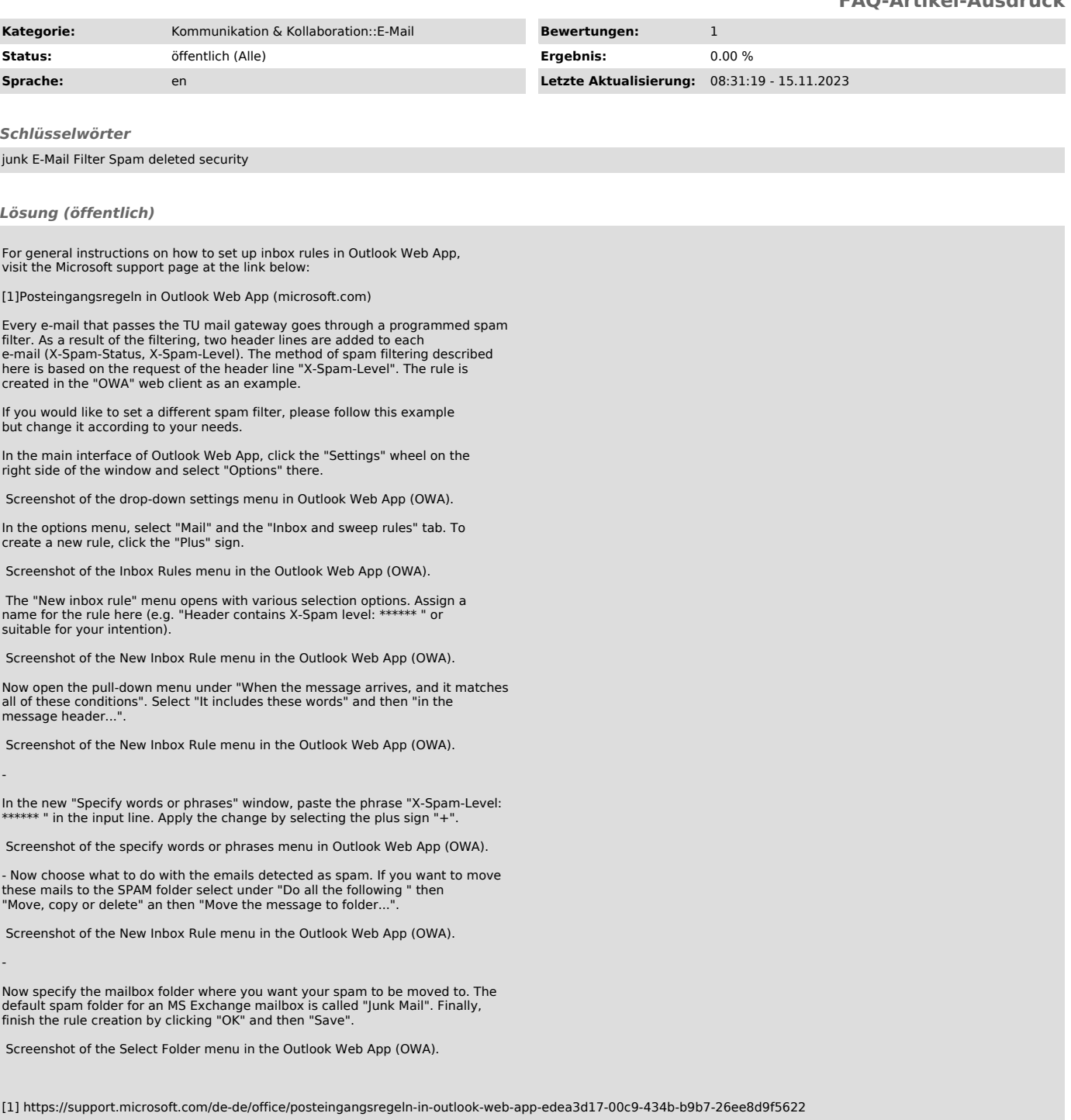